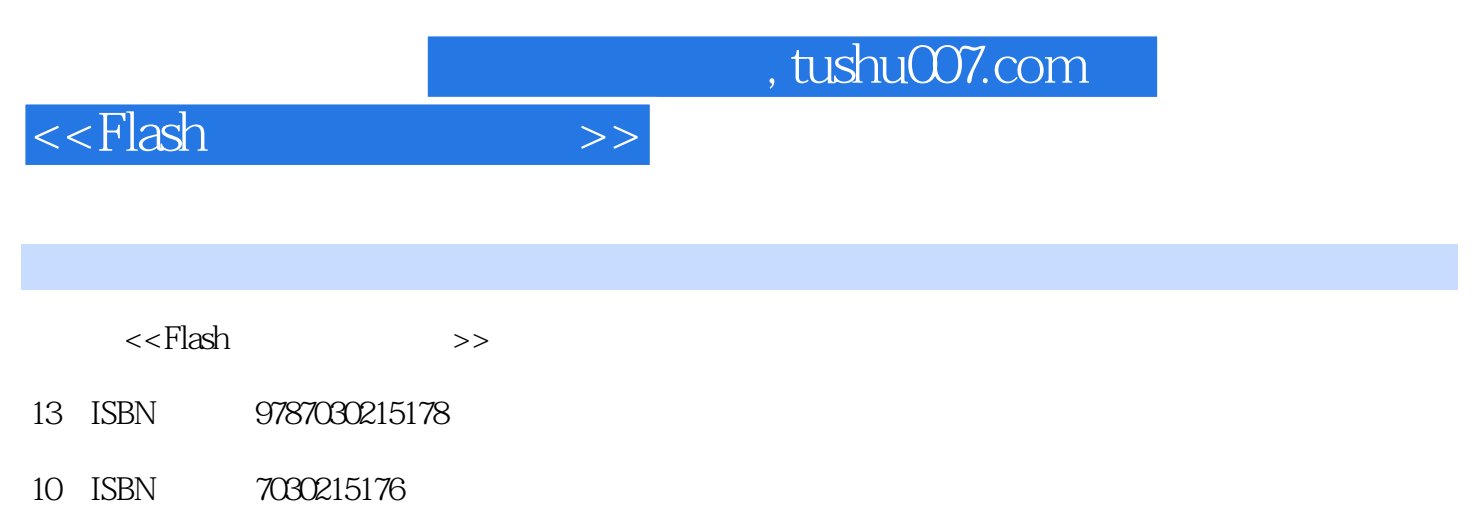

出版时间:2008-4

页数:189

PDF

更多资源请访问:http://www.tushu007.com

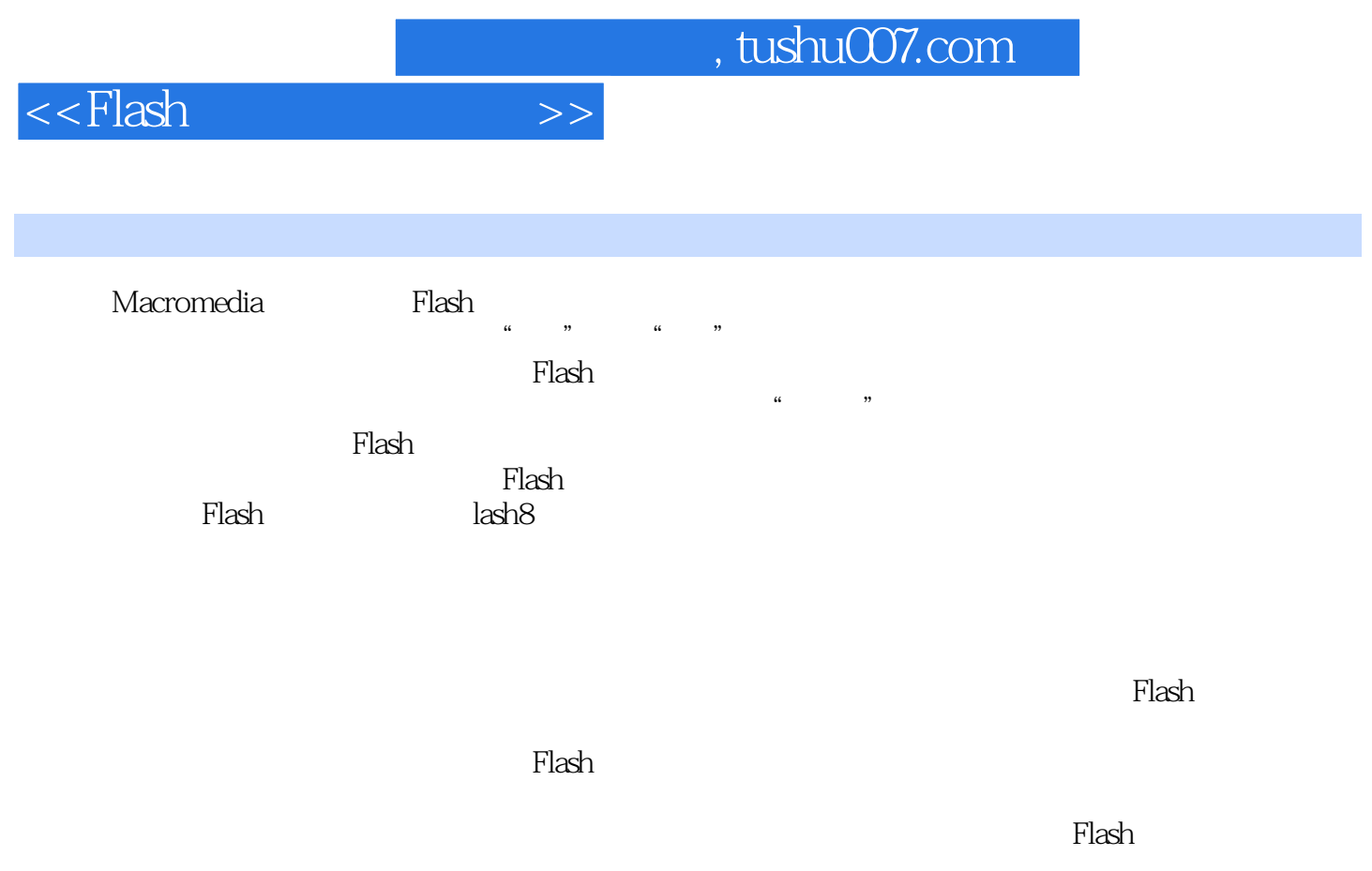

 $\mathbb F$ lash  $\mathbb F$ lash

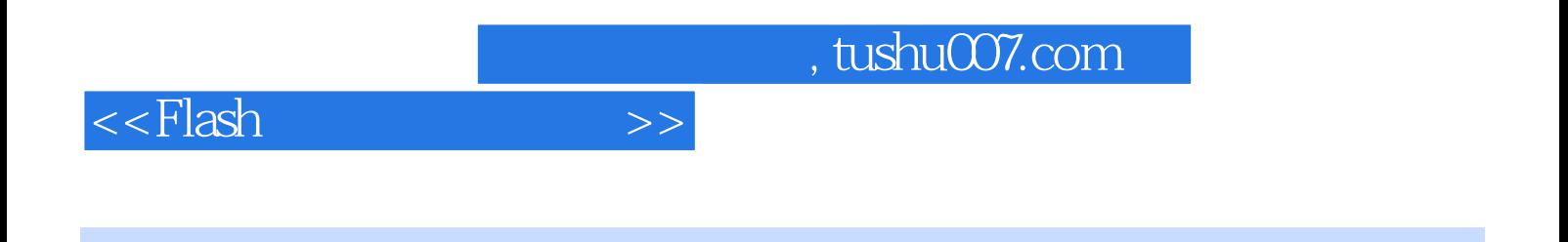

 $-$ Flash 8

, tushu007.com

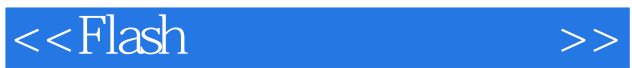

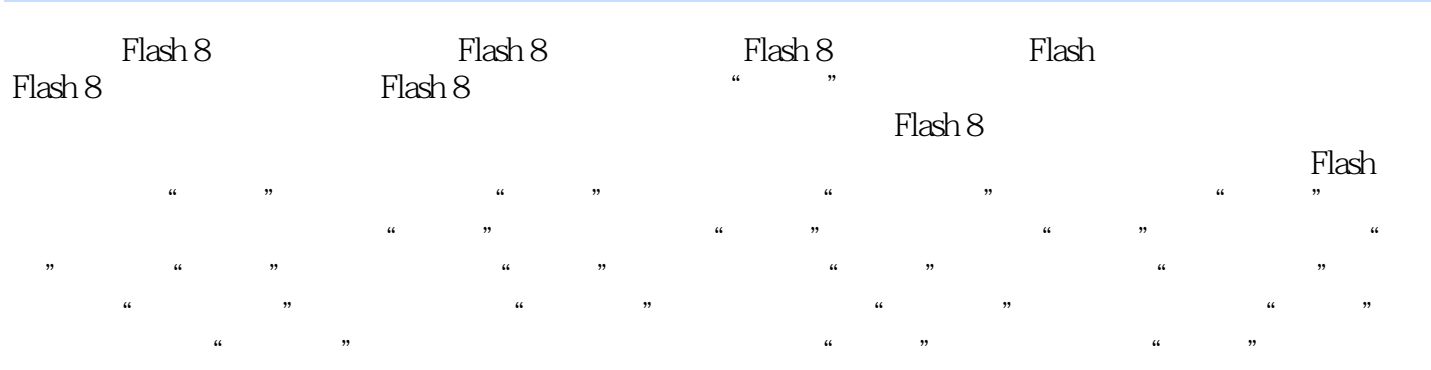

 $\mu$  external  $\mu$  the  $\mu$ 

——天人合一 知识一 效果说明 知识二 制作步骤 任务三 荧光文字——吃吧 知识一 效果说明 知  $---A$  and  $---A$ 力 知识一 效果说明 知识二 制作步骤 任务六 雪堆文字——圣诞 知识一 效果说明 知识二 制作

 $\text{MTV}$ 

 $MTV$ 

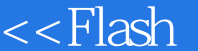

 $>>$ 

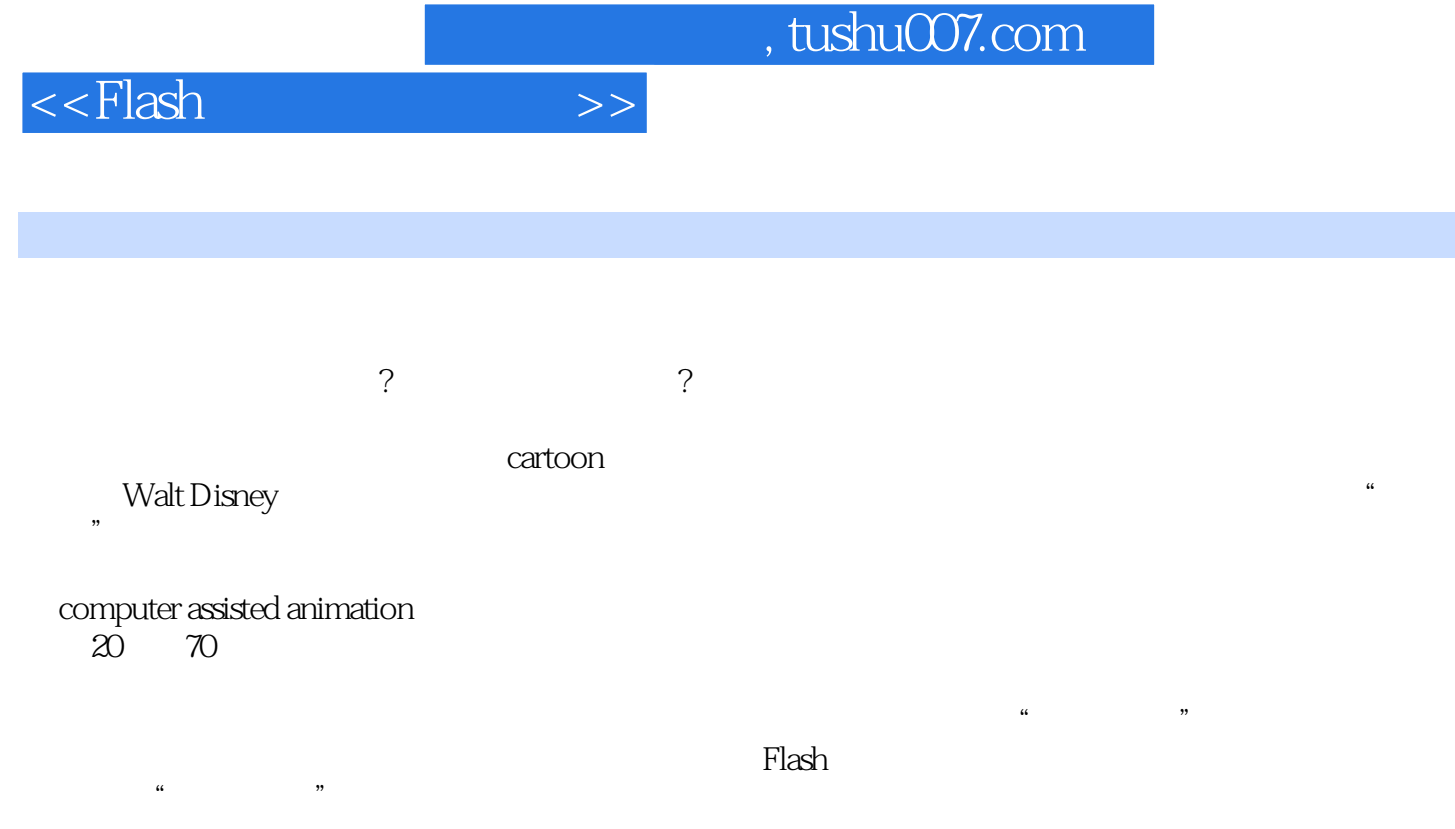

 ${\rm Flash}$ 

 ${\rm Flash}$ 

 $Plash$ 

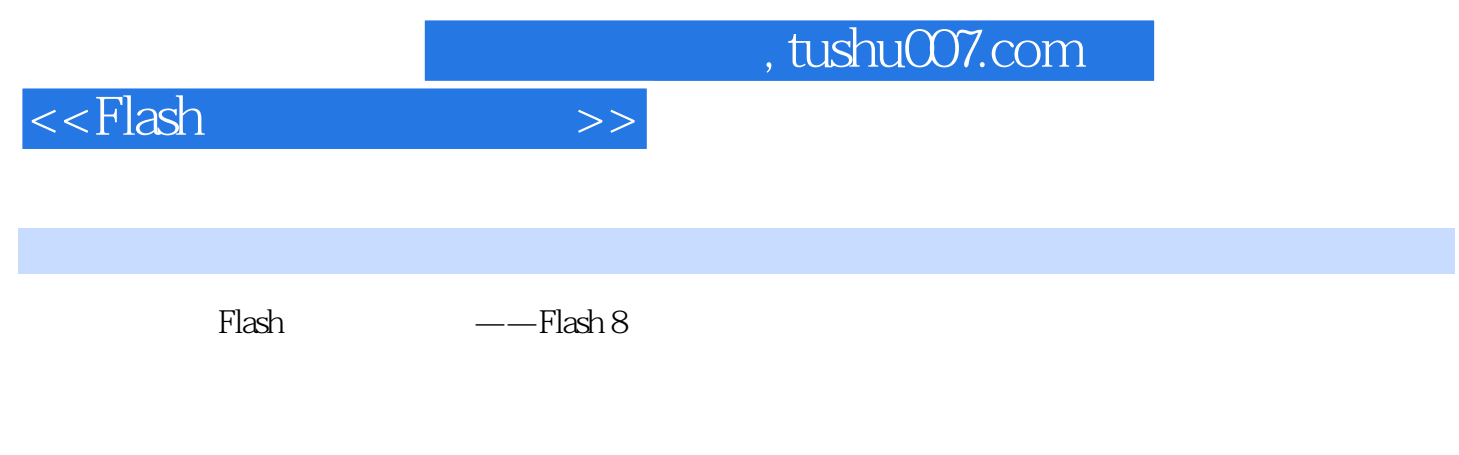

 ${\rm Flash}$ 

 $F1$ ash

 $\mathop{\rm Flash}\nolimits$ 

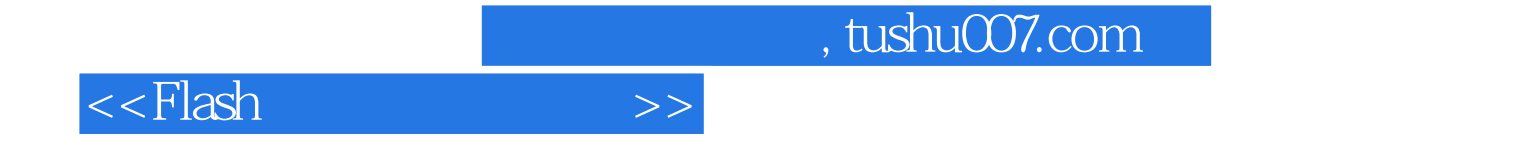

本站所提供下载的PDF图书仅提供预览和简介,请支持正版图书。

更多资源请访问:http://www.tushu007.com